#### **Diagrama de Sequência**

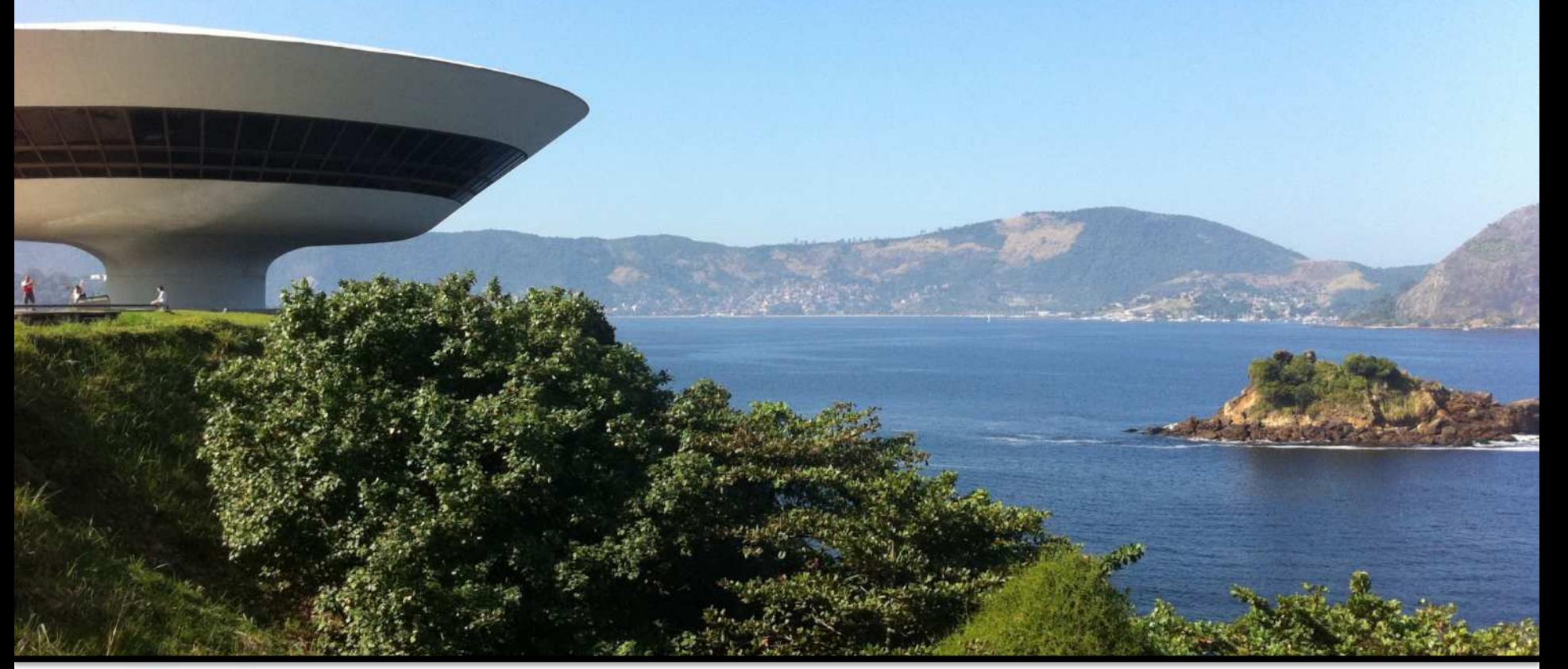

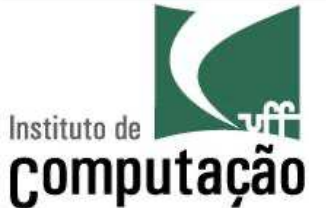

Leonardo Gresta Paulino Murta leomurta@ic.uff.br

# **O que é?**

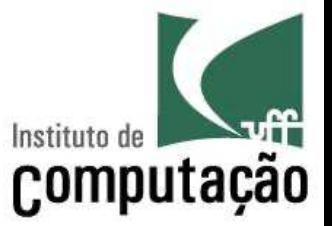

- Diagrama criado para modelagem da interação entre objetos
	- Detalha como objetos colaboram para implementar um cenário de caso de uso
	- Útil para ajudar na identificação dos métodos das classes

## **A 1 km de distância...**

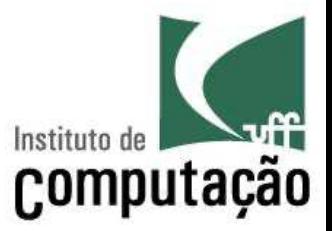

- Caixas representando objetos
- Linhas verticais representando a vida do objeto
- Linhas horizontais representando troca de mensagens (chamadas de métodos)

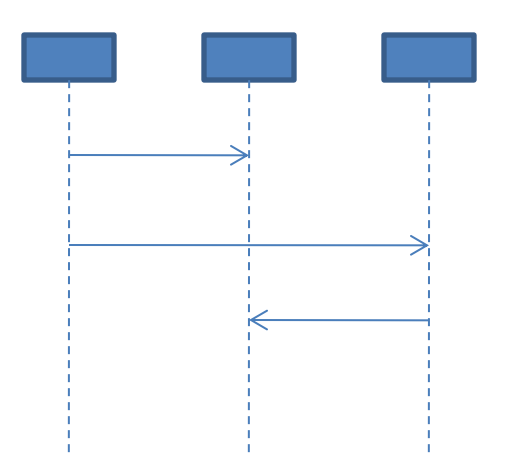

#### **A 1 metro de distância... dos objetos**

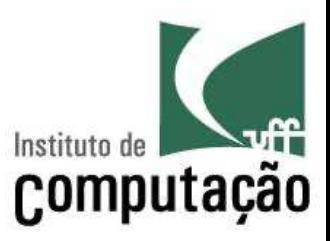

- § Os objetos são instâncias de alguma classe definida no diagrama de classes
	- O nome de um objeto é da forma *nome : classe*
- Em situações onde um nome específico não pode ser identificado (ex.: pedro : Pessoa), utilize:
	- Um nome genérico (ex.: umaPessoa : Pessoa)
	- Um nome único (ex.: aPessoa : Pessoa)
	- Ou omita o nome (ex.: : Pessoa)
- § Uma linha pontilhada sai do objeto representando o momento da sua criação em diante
	- Quanto mais para baixo, mais tempo passou

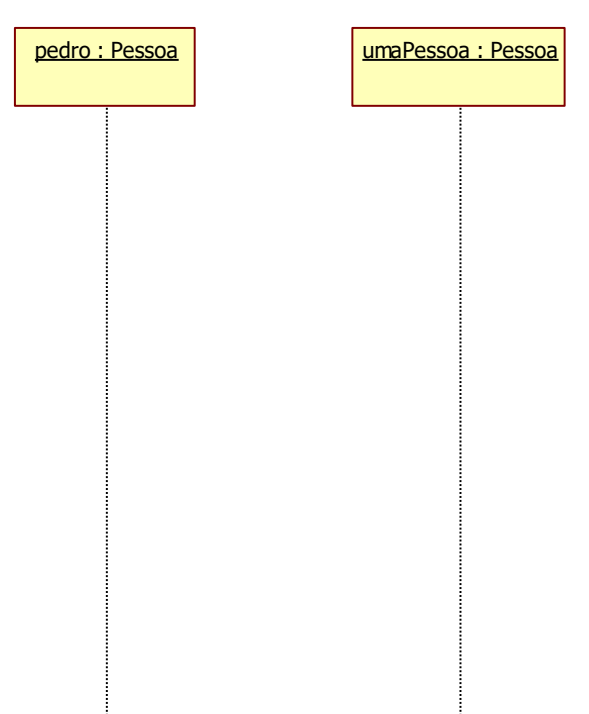

#### **A 1 metro de distância... Das mensagens**

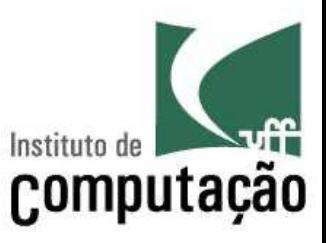

- § A interação entre objetos é representada por troca de mensagens (chamadas de métodos)
	- Para outros objetos
	- Para o mesmo objeto (automensagem)
- Uma mensagem contém a assinatura do método que está sendo chamado
- Uma barra de ativação indica o escopo de execução do método

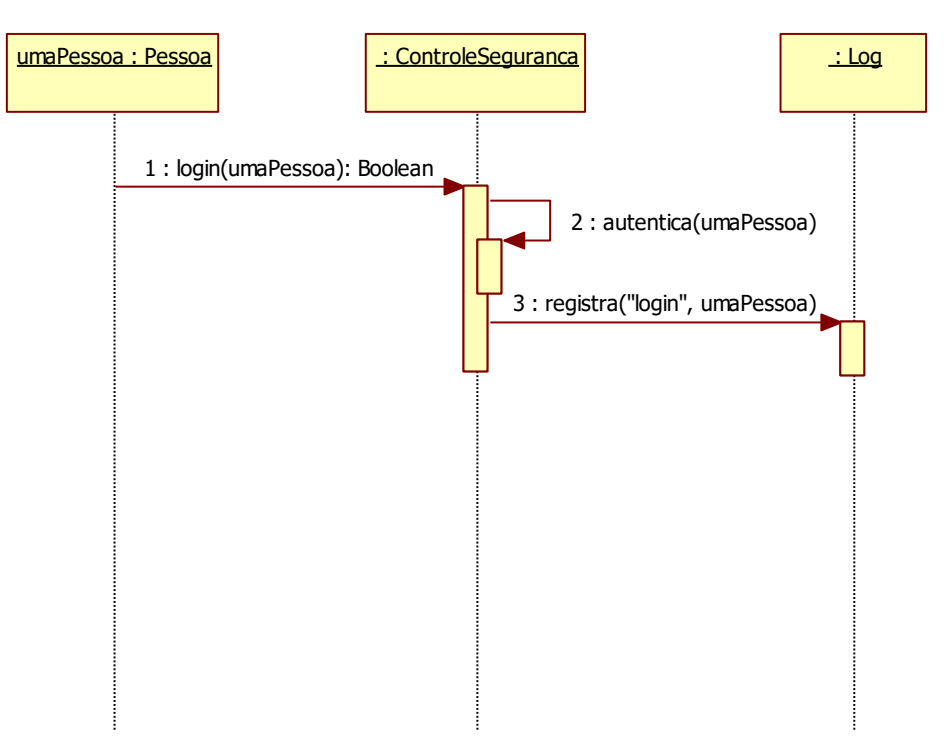

#### **A 1 metro de distância... Das mensagens**

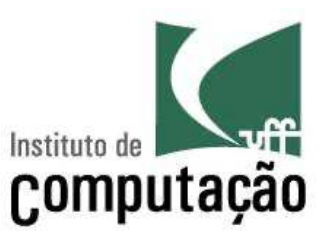

- Mensagem de criação
	- Aponta diretamente para o objeto e é marcada com <<create>>
- Mensagem de retorno
	- Opcional, e normalmente é omitida
	- Usa seta tracejada
- Marca de destruição
	- Indica o término da vida de um objeto com um "X"

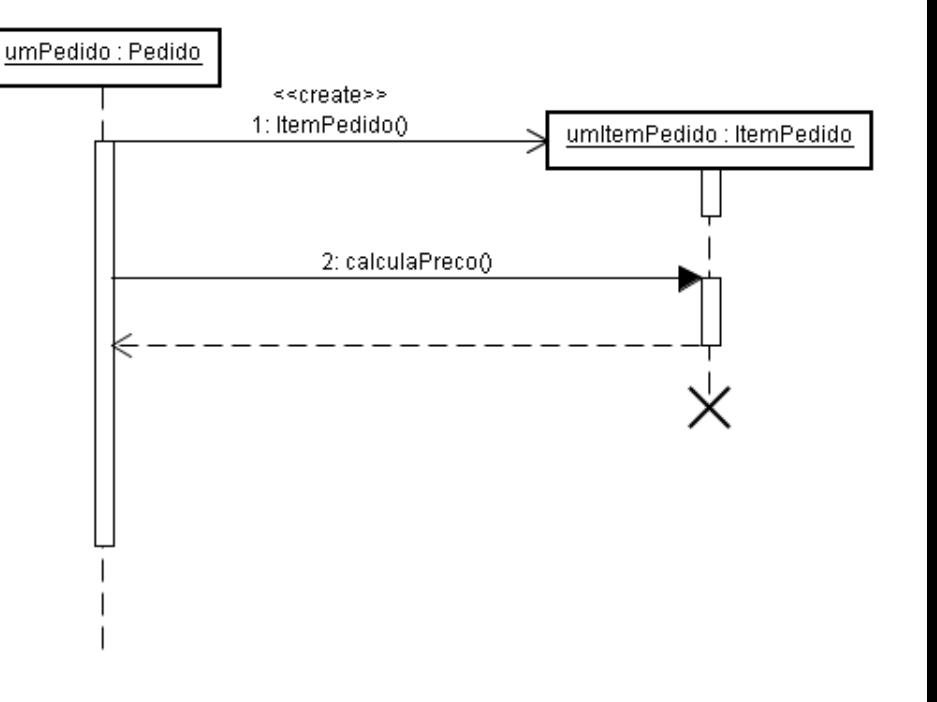

#### **Mas como representar um algoritmo mais complexo?**

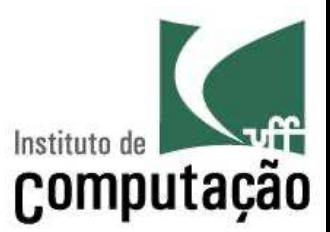

#### ■ Exemplo:

Para cada item de produto Se o valor do produto for maior que 10000 então Despacha com cuidado Caso contrário Despacha normalmente Se precisa de confirmação Envia confirmação

## **Repetições**

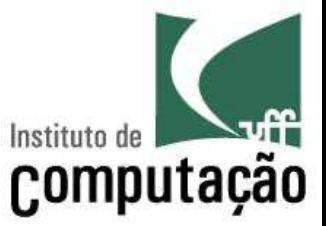

- O diagrama de sequência permite que repetições sejam feitas durante o fluxo
- Para isso são utilizados quadros (*frames*) do tipo *loop*

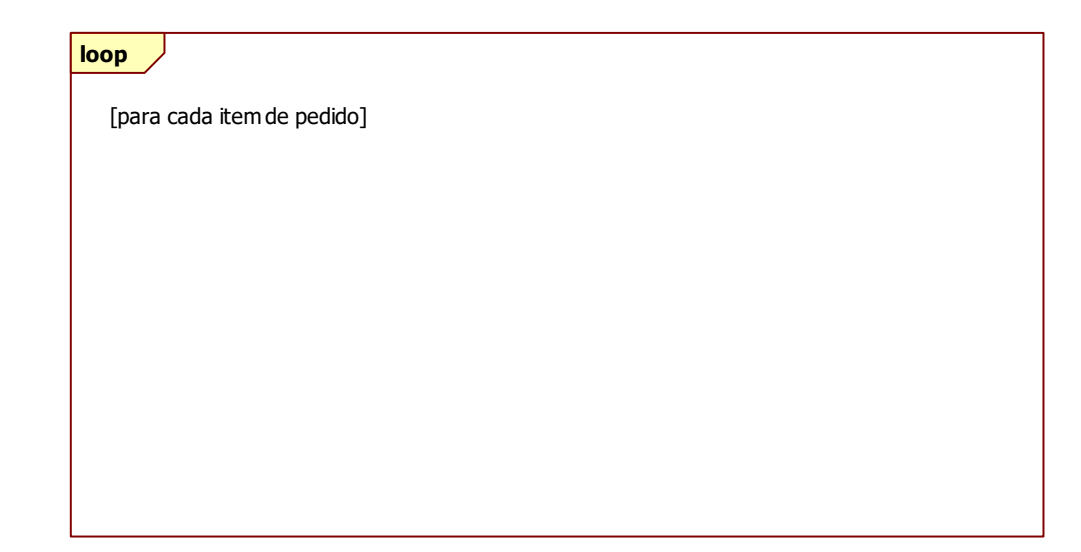

#### **Decisões**

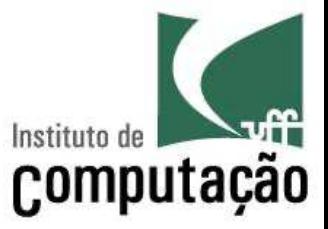

- O diagrama de sequência permite que decisões sejam tomadas durante o fluxo
- Para isso são utilizados quadros (*frames*) do tipo *alt* ou *opt* com condições de guarda

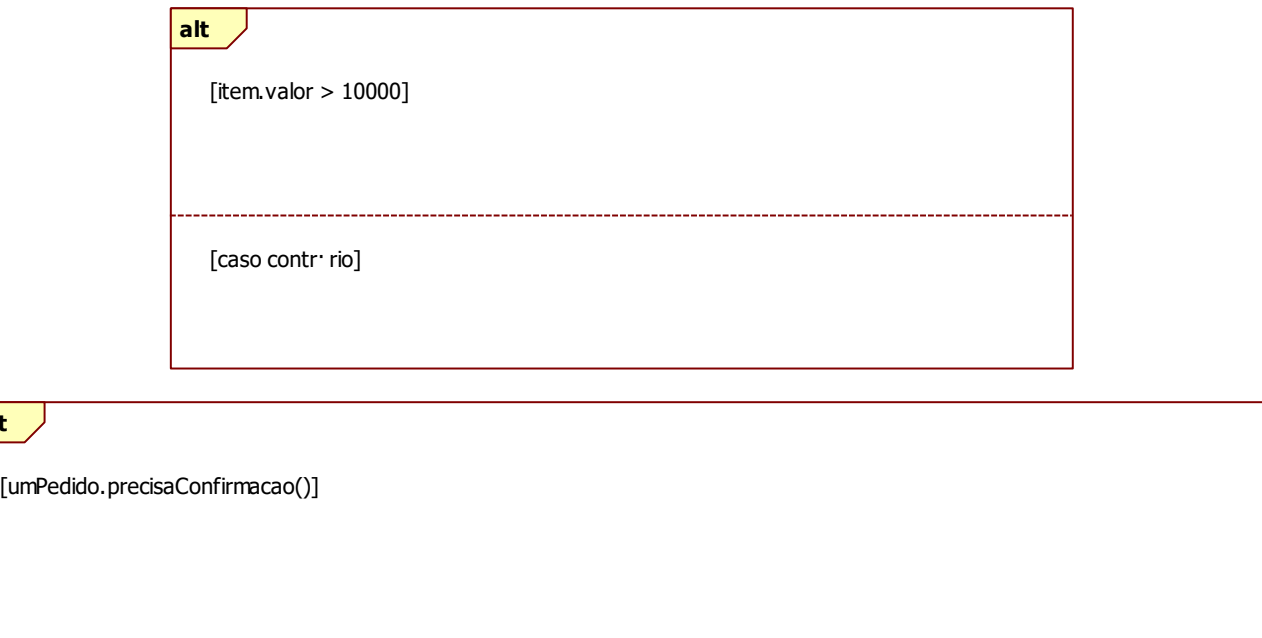

**opt**

## **Exemplo**

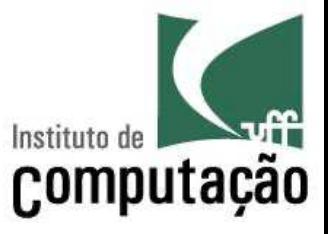

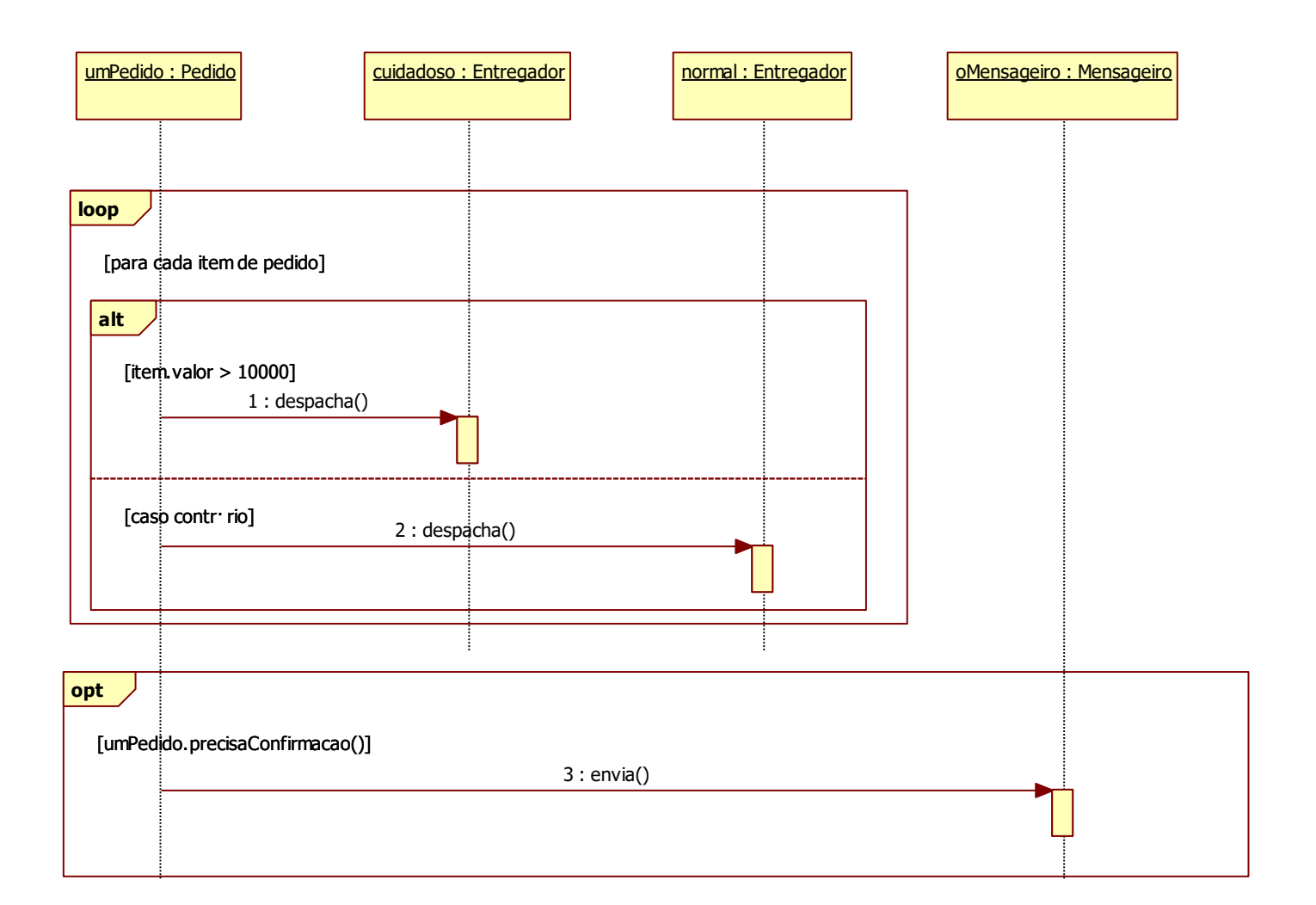

## **Outros quadros disponíveis**

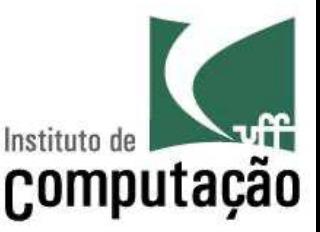

- Além dos quadros do tipo *loop, opt* e *alt*, existem outros tipos, entre eles:
	- *par*: Contém vários seguimentos e todos são executados em paralelo
	- *region*: Determina uma região crítica, que deve ter somente uma *thread* em execução em um dado momento

# **Chamada síncrona x assíncrona**

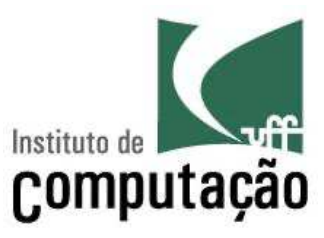

- É possível utilizar dois tipos de chamada de métodos no diagrama de sequência:
	- Chamada síncrona (seta cheia): a execução fica bloqueada até o retorno do método
	- Chamada assíncrona (seta vazia): a execução continua em paralelo ao método que foi chamado (*fork* implícito)

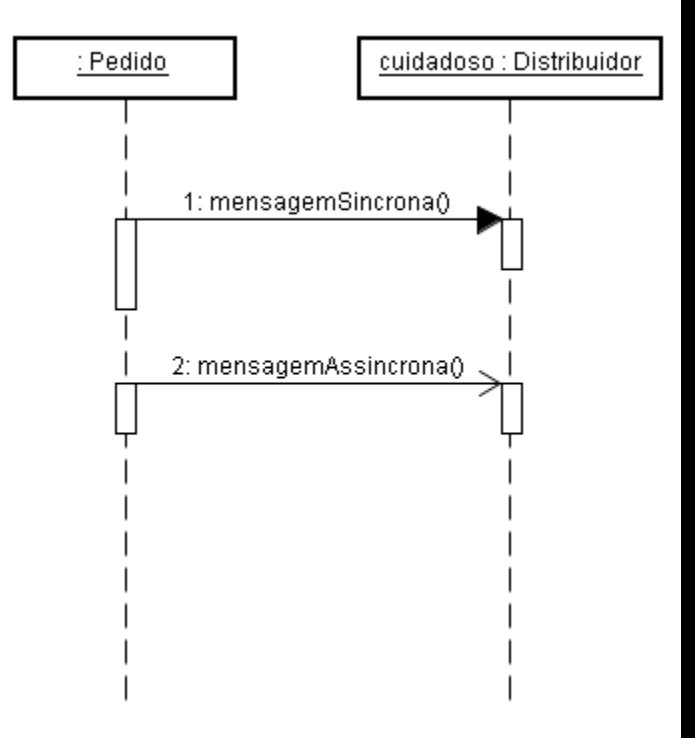

#### **Quando usar diagrama de sequência?**

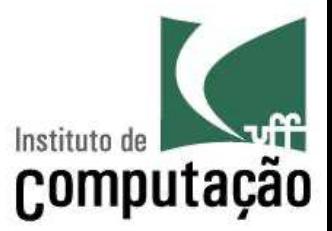

- Para representar a interação entre diferentes objetos visando atender a um caso de uso
- Para ajudar a encontrar os métodos do diagrama de classes
- Cuidado: não use diagrama de sequência...
	- Para métodos muito simples (ex.: get e set)
	- Para definição precisa de como será o código

## **Exercício**

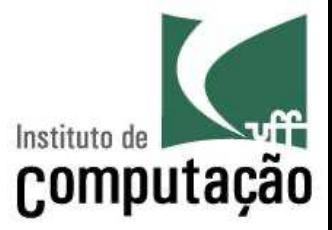

- Elabore um diagrama de sequência para o algoritmo *Quicksort* (versão ingênua)
	- Primeiro elemento da lista de entrada é o pivô
	- Cria outras duas listas com os elementos menores e maiores que o pivô
	- Ordena recursivamente as outras duas listas
	- Concatena a lista de menores ordenada, o pivô e a lista de maiores ordenada, criando a lista de saída ordenada

## **Bibliografia**

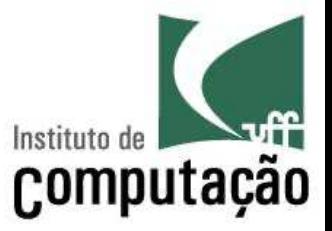

■ Fowler, Martin. 2003. UML Distilled: A Brief *Guide to the Standard Object Modeling Language*. 3rd ed. Addison-Wesley Professional.

#### **Diagrama de Sequência**

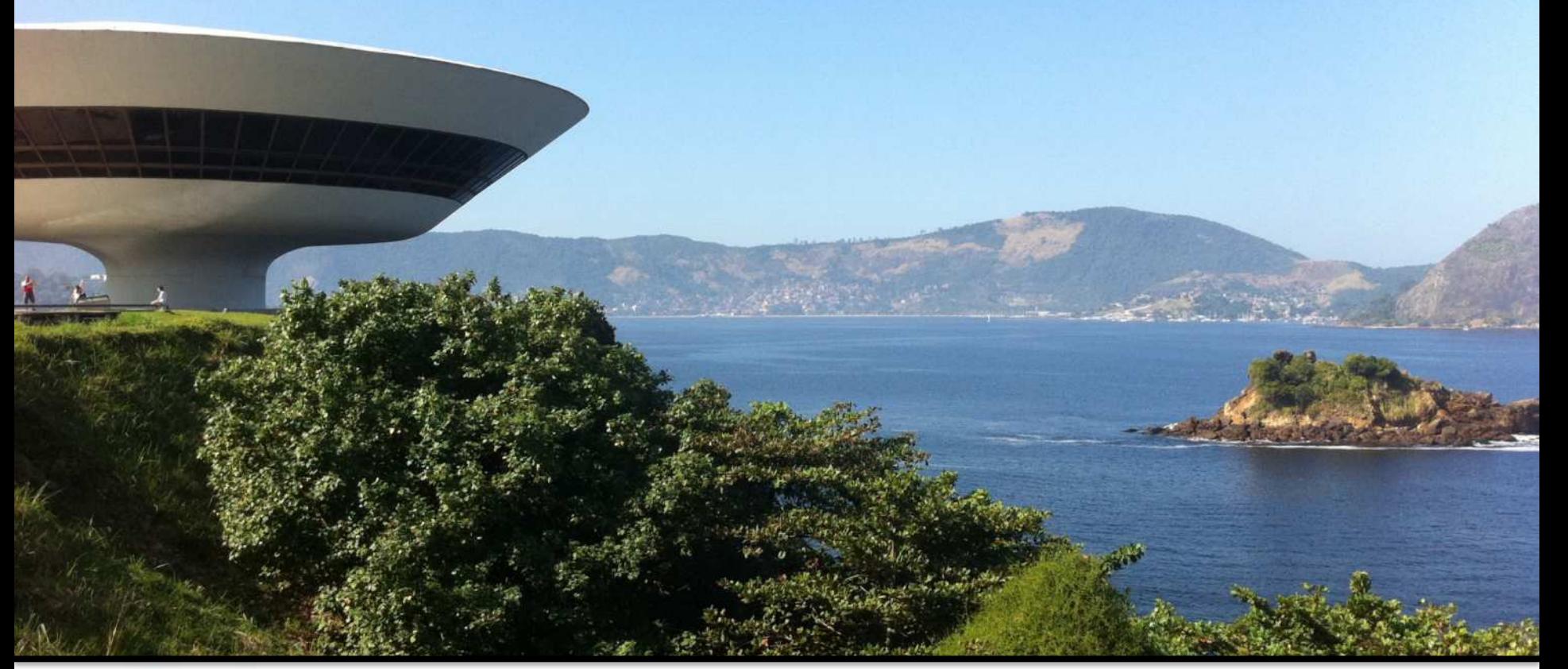

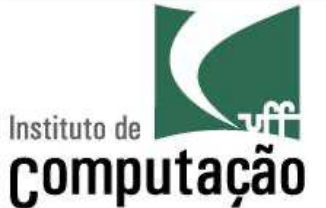

Leonardo Gresta Paulino Murta leomurta@ic.uff.br